SQL Server 2012

13 ISBN 9787302355185

出版时间:2014-8

页数:741

版权说明:本站所提供下载的PDF图书仅提供预览和简介以及在线试读,请支持正版图书。

www.tushu000.com

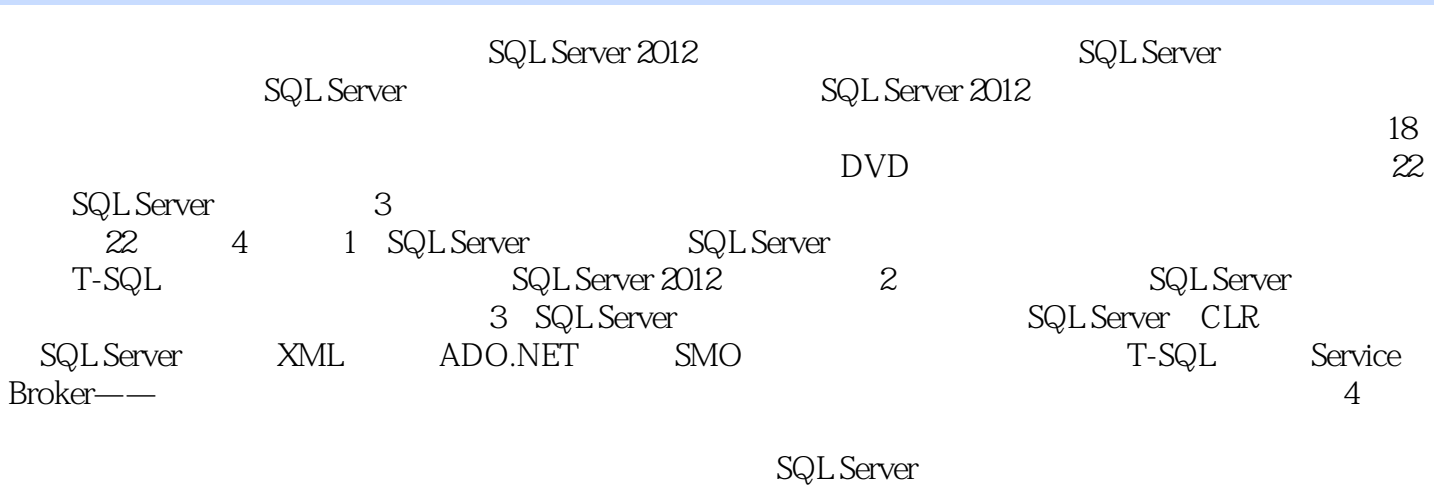

SQL Server IT

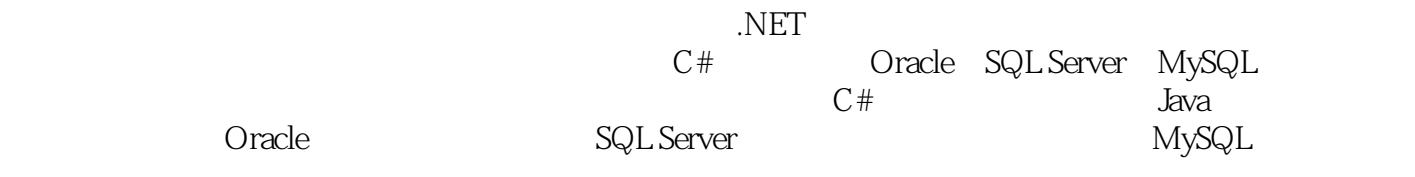

1 SQL Server 1 SQL Server 2012 44 2  $1.1$  SQL Server  $2012$ 2 1.1.1 SQL Server 2 1.1.2 SQL Server 2012 4  $1.2$  SQL Server  $2012$ 5  $1.21$  SQL Server  $2012$ 5 1.2.2 SQL Server 2012 6  $1.23$  SQL Server  $2012$ 7  $1.24$  SQL Server  $2012$ 7  $1.3$  SQL Server  $2012$ 9  $1.31$  SQL Server  $2012$ 9  $1.32 SQL$  Server  $2012$ 11 1.3.3 SQL Server 2012 11 1.4 SQL Server Management Studio 15 1.4.1 SQL Server Management Studio 15  $1.4.2$  SSMS 16  $1.43$  SSMS T-SQL 17  $1.44$  SSMS 19  $1.5$  SQL Server  $2012$ 20  $1.5.1$ 20 1.5.2 SQL Server Profiler 24  $1.53$  SQL Server 2012 25  $1.6$  SQL Server  $2012$ 26

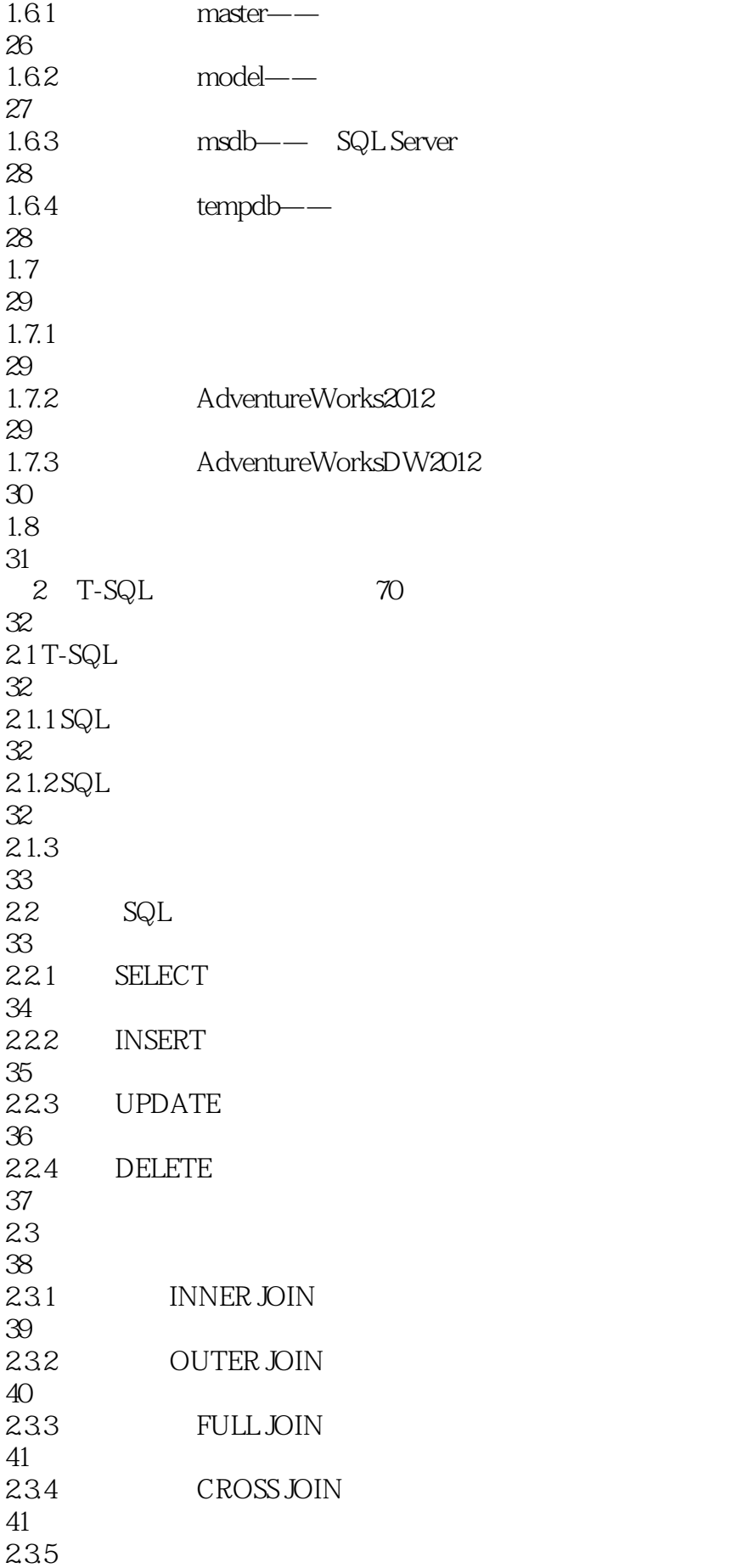

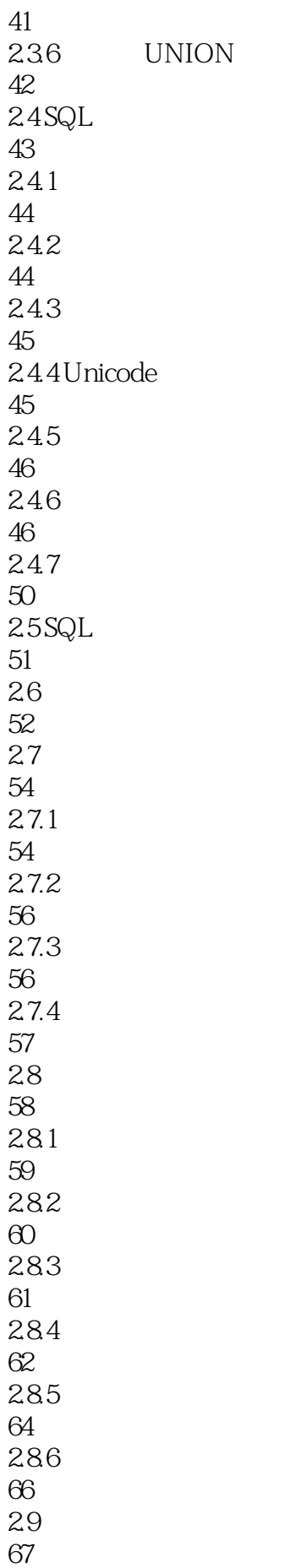

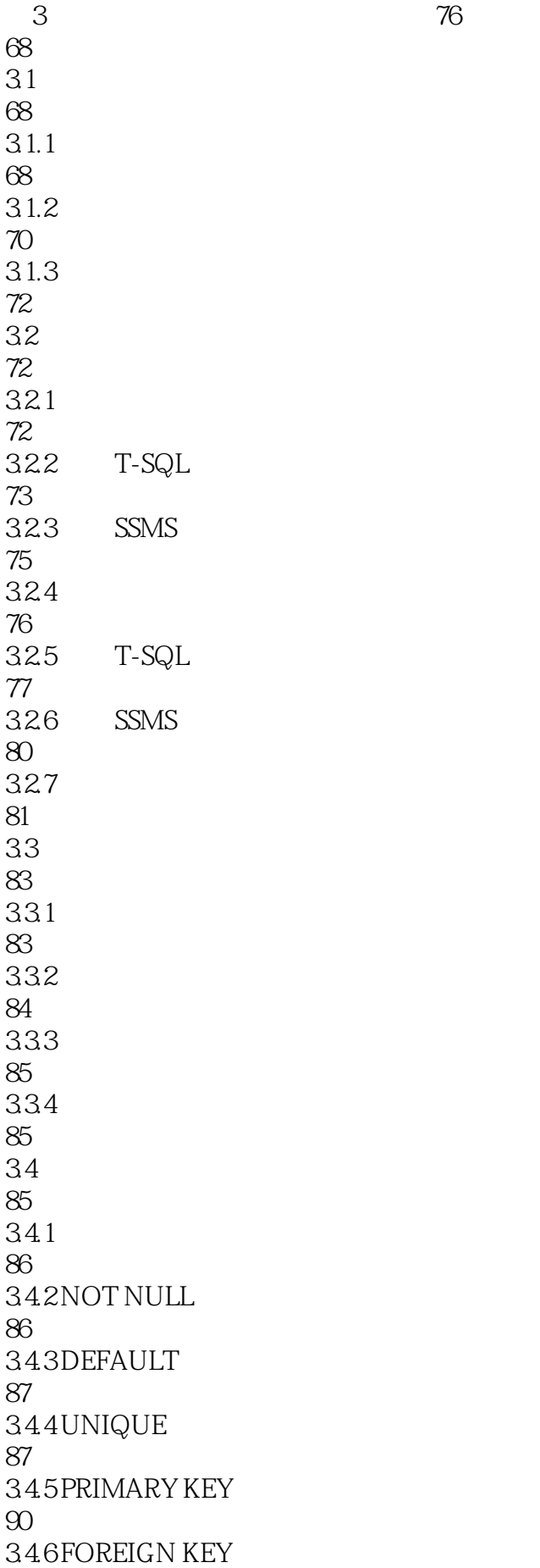

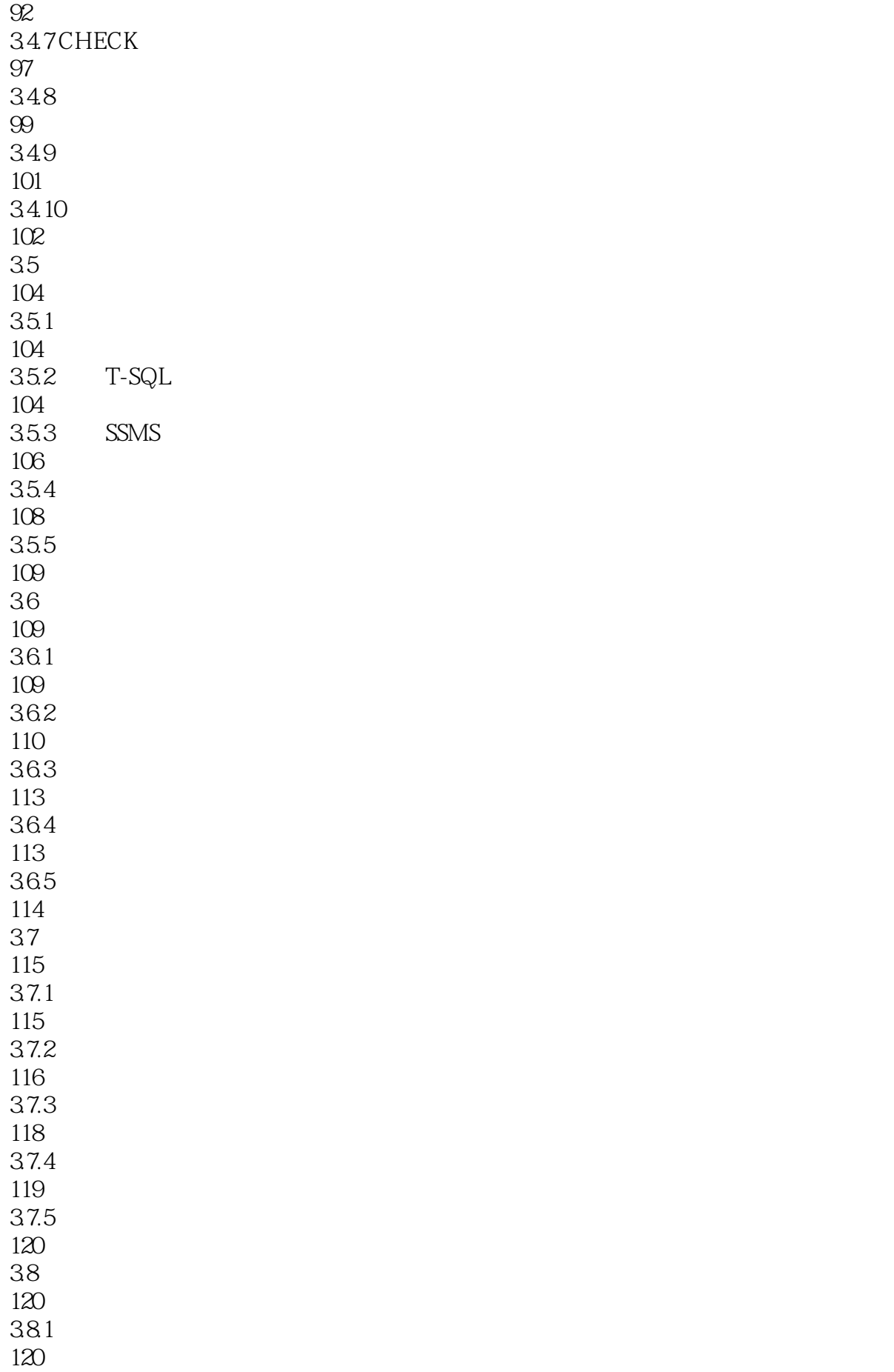

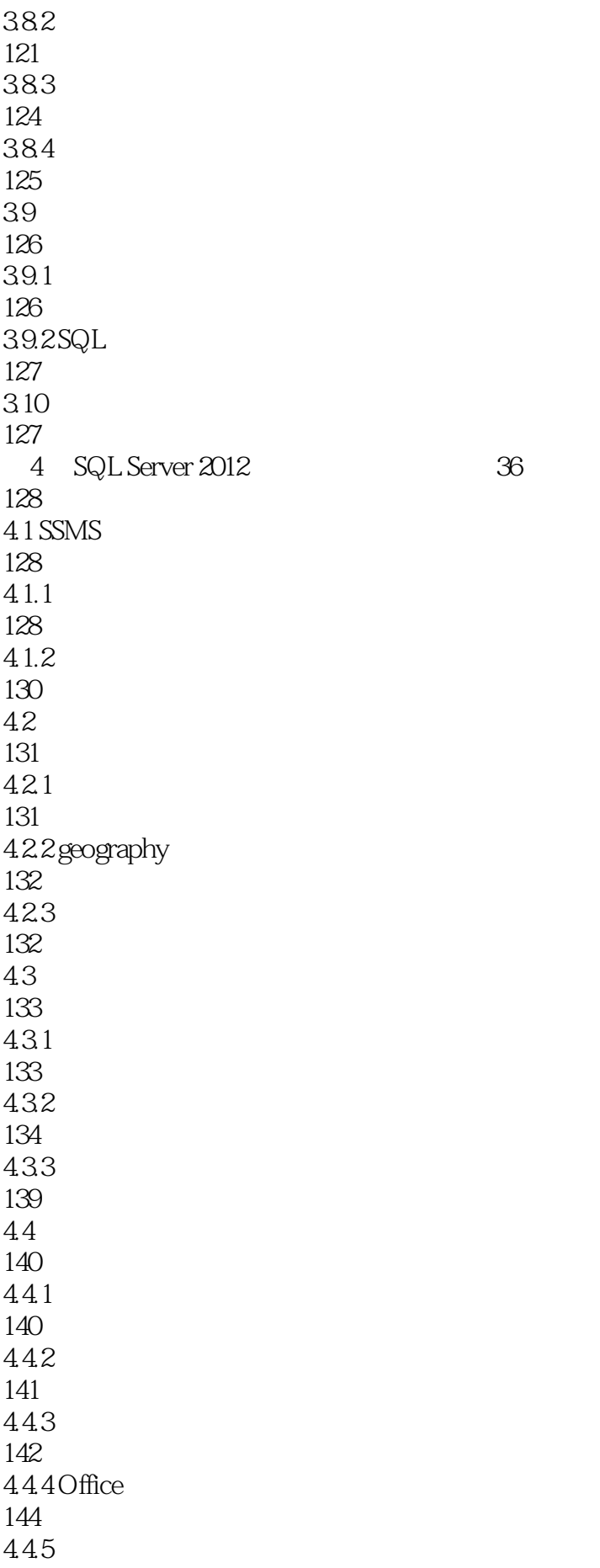

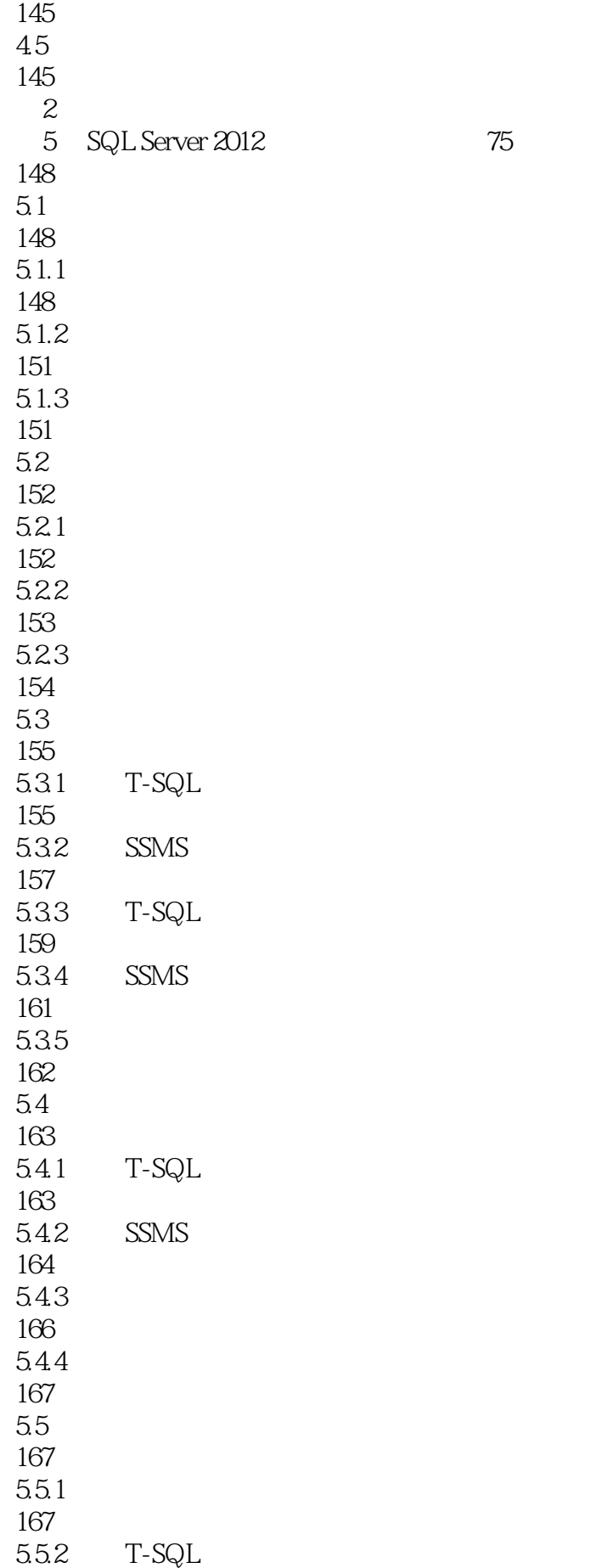

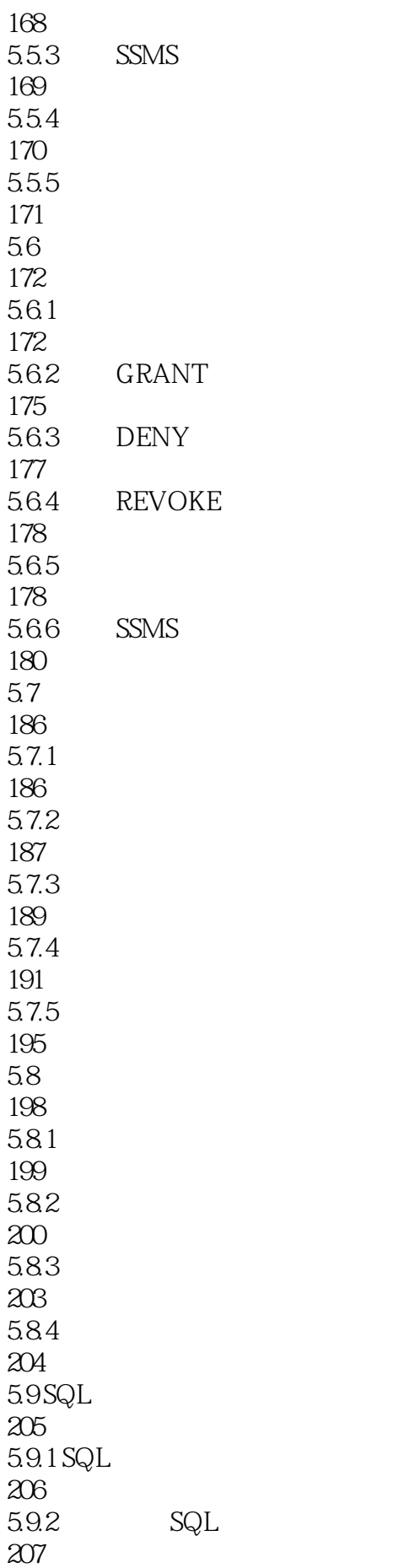

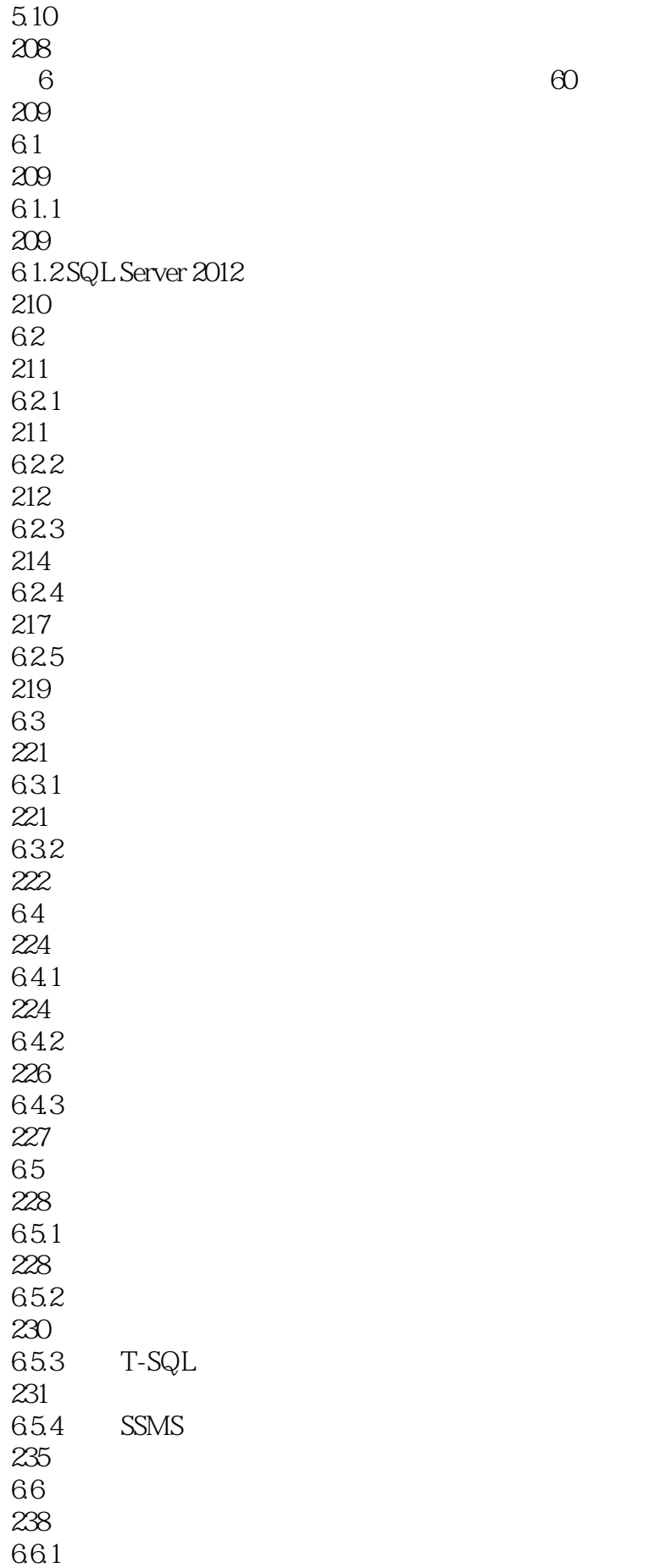

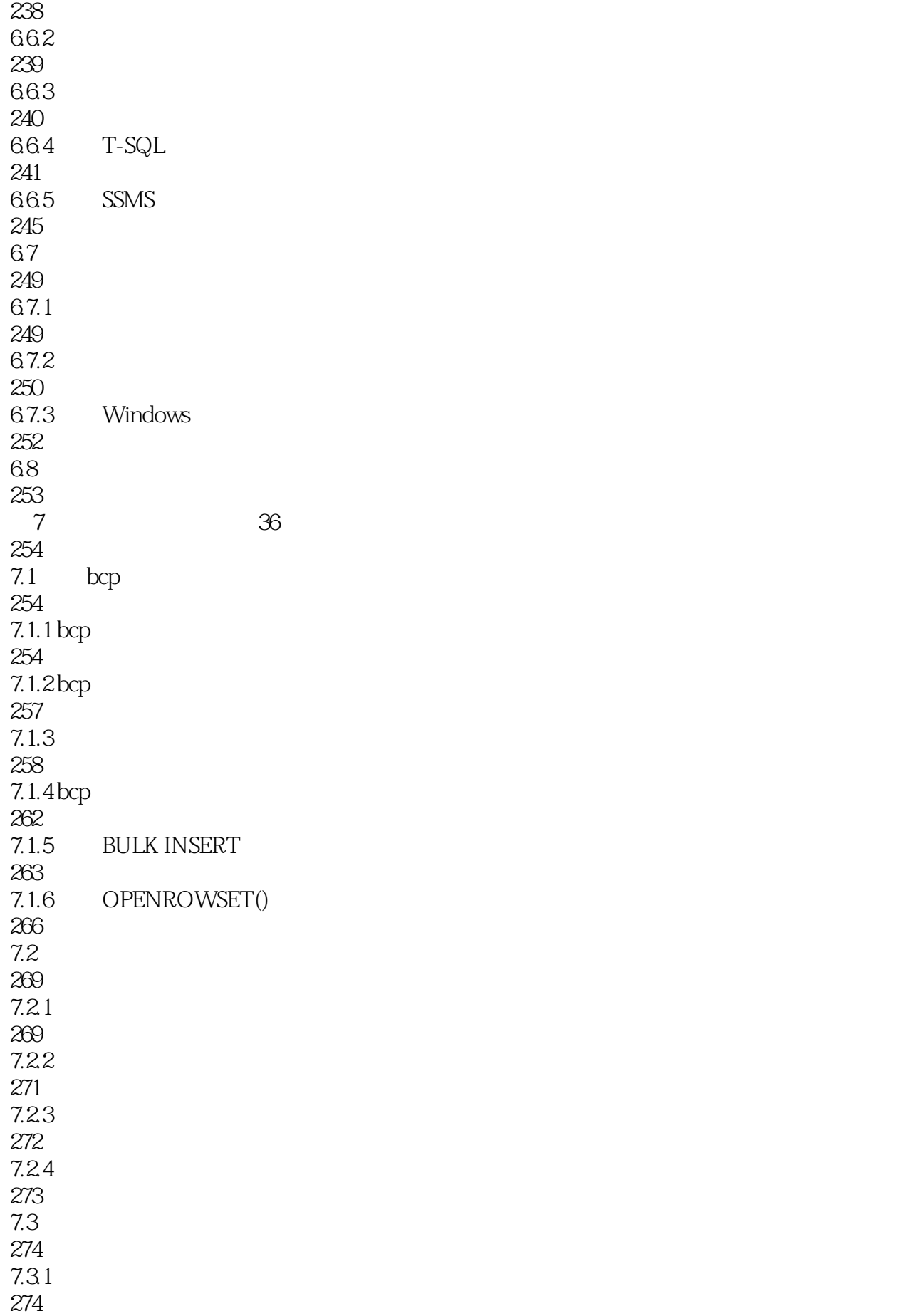

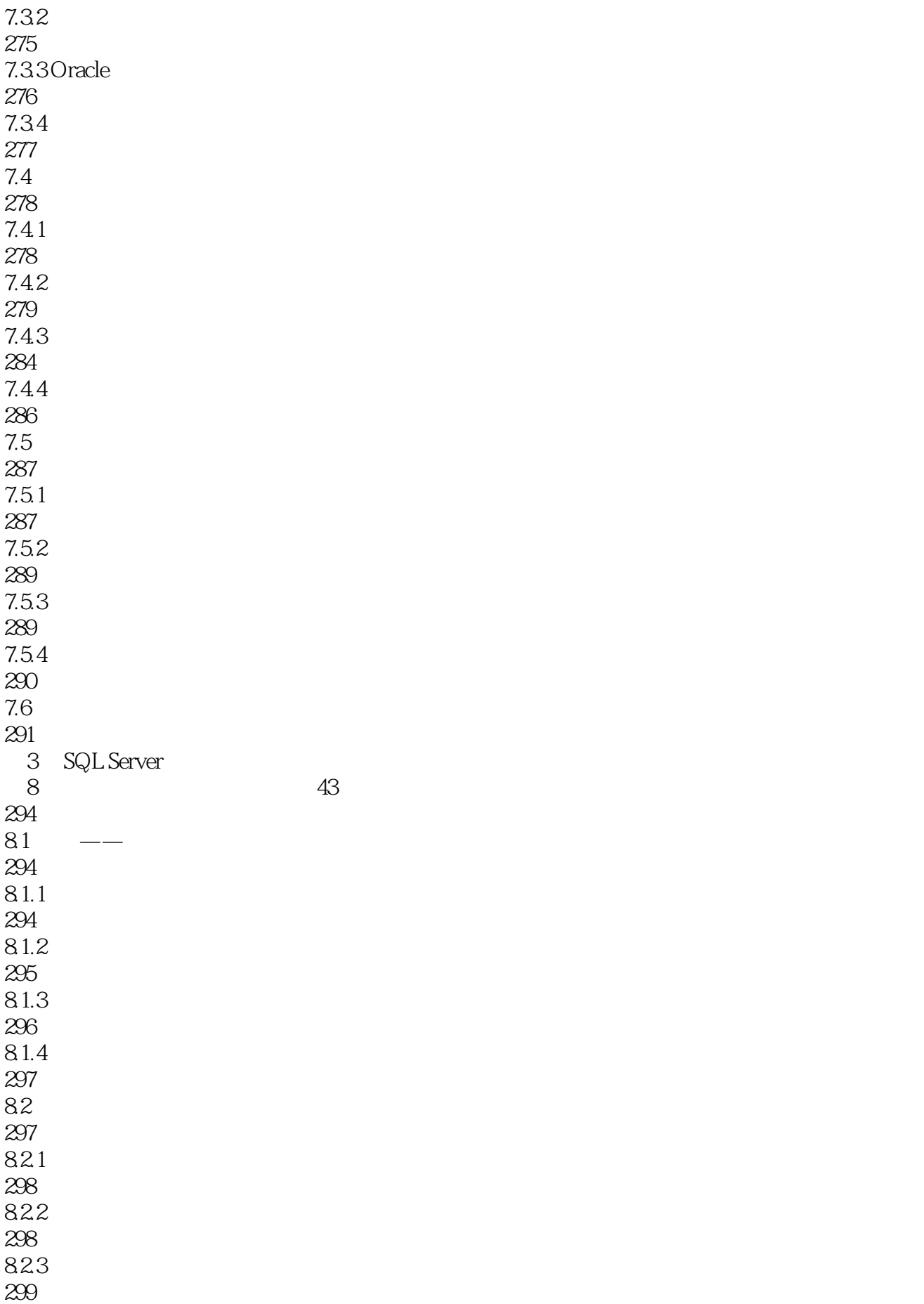

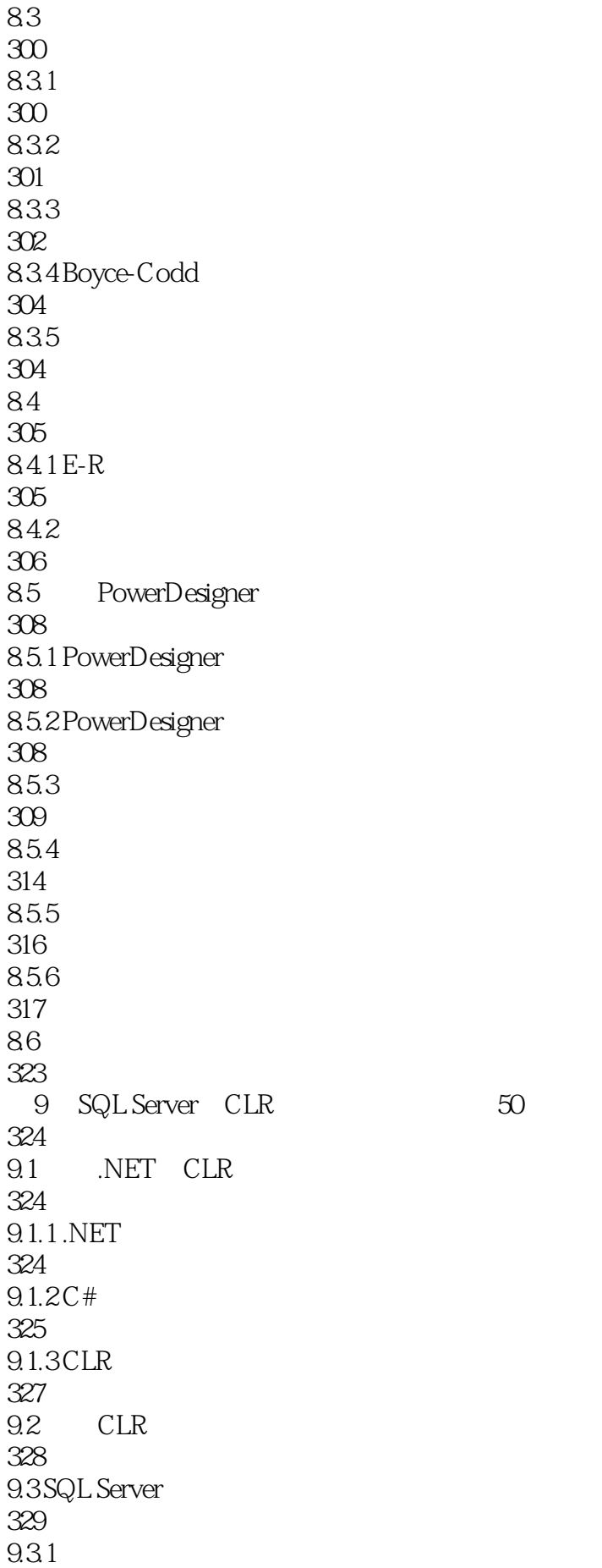

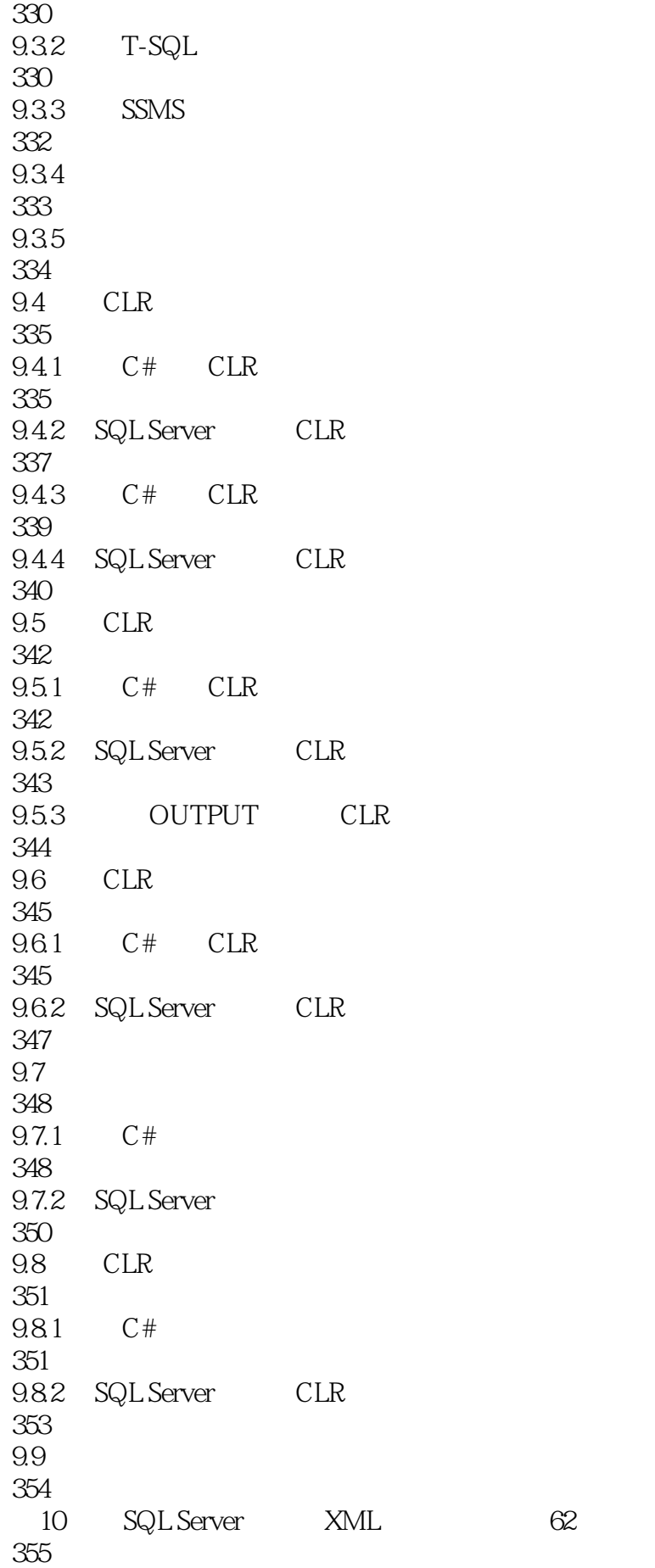

10.1 XML 355 10.1.1 XML 355 10.1.2 XML 356 10.1.3 XML 357 10.2 FOR XML 359 10.2.1 RAW 360 10.2.2 AUTO 361 10.2.3 EXPLICIT 362 10.24 PATH 365 10.3 SQL Server 2012 XML 365 10.3.1 FOR XML 366 10.3.2 OPENXML() 369 10.4 XML 371 10.4.1 XML 371 10.4.2 XML 372 10.4.3 XML 373 10.4.4 XML 374 10.5 XML 375 10.5.1 query() XML 376  $10.5.2$  exists() 376  $10.5.3$  value() 377  $10.5.4$  modify()  $XML$ 378 10.5.5 nodes() XML 381 10.6 XML 382 10.6.1 XML

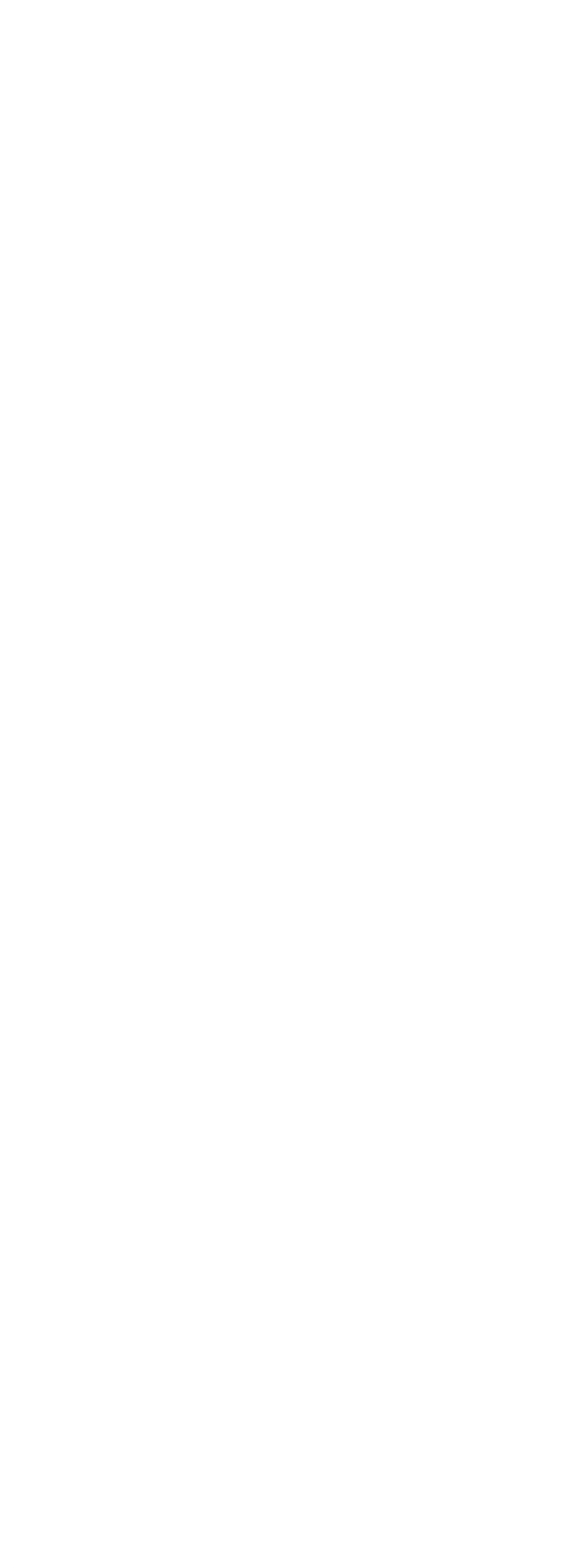

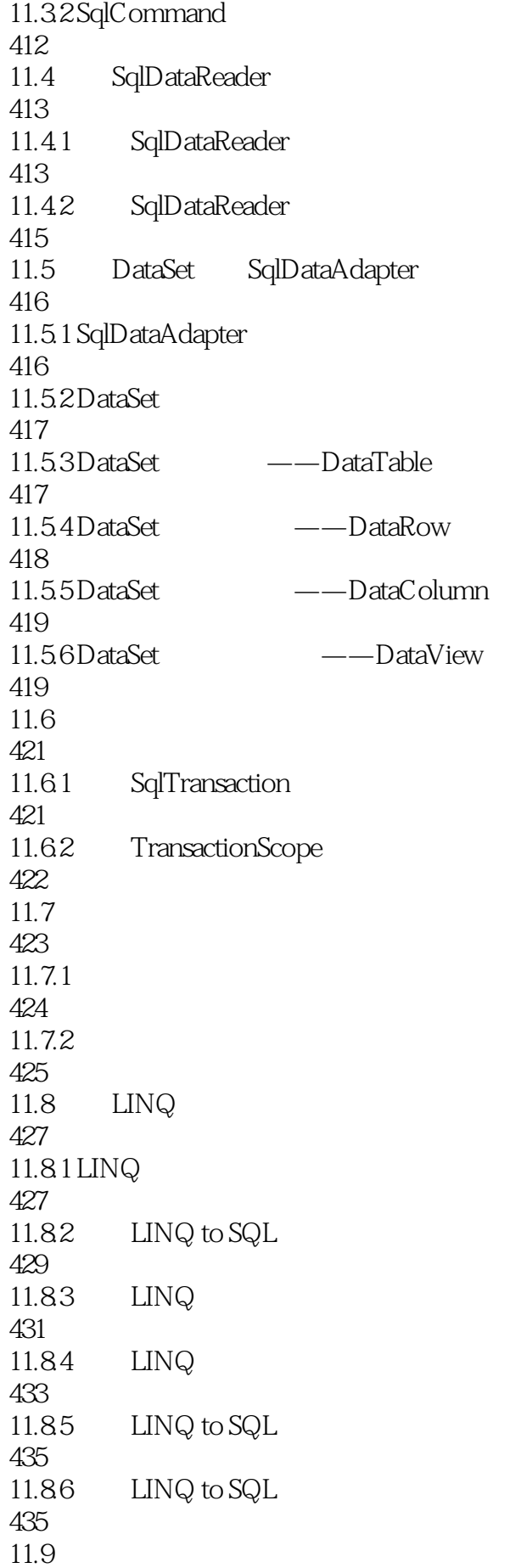

437 12 SMO 47 439 12.1 SMO 439 12.2 SMO 440 12.2.1 SMO URN 440 12.2.2 SMO 442  $12.23$  Server 443 12.2.4 Database 444 12.25 Table 445 12.26 446 12.3 SMO 447 12.3.1 VS SMO 447 12.32 SMO 449 12.3.3 SMO 452 12.34 SMO 454 12.35 SMO 456 12.4 458 13 T-SQL 50 459 13.1 SQL Server 2005 459  $13.1.1$ 459  $13.1.2$ 463 13.1.3 APPLY 465 13.1.4 PIVOT UNPIVOT 465 13.1.5 OUTPUT 467 13.1.6 CTE 470

13.1.7 TOP 472 13.1.8 TABLESAMPLE 473 13.2 SQL Server 2008 475 13.2.1 T-SQL 475 13.2.2 Grouping Sets 476 13.23 Merge 478 13.24 TVP 480 13.3 SQL Server 2012 482  $13.3.1$  Execute 482 13.32 Order by 485 1333 SEQUENCE 486 13.34 THROW 488 134 488 第14章 Service Broker——异步应用程序平台( 教学视频:54分钟) 490 14.1 Service Broker 490 14.1.1 Service Broker 490 14.1.2 Service Broker 491 14.1.3 Service Broker 494 14.2 496 14.2.1 497 14.22 497 14.2.3 499 14.24 499 14.25 500 14.26

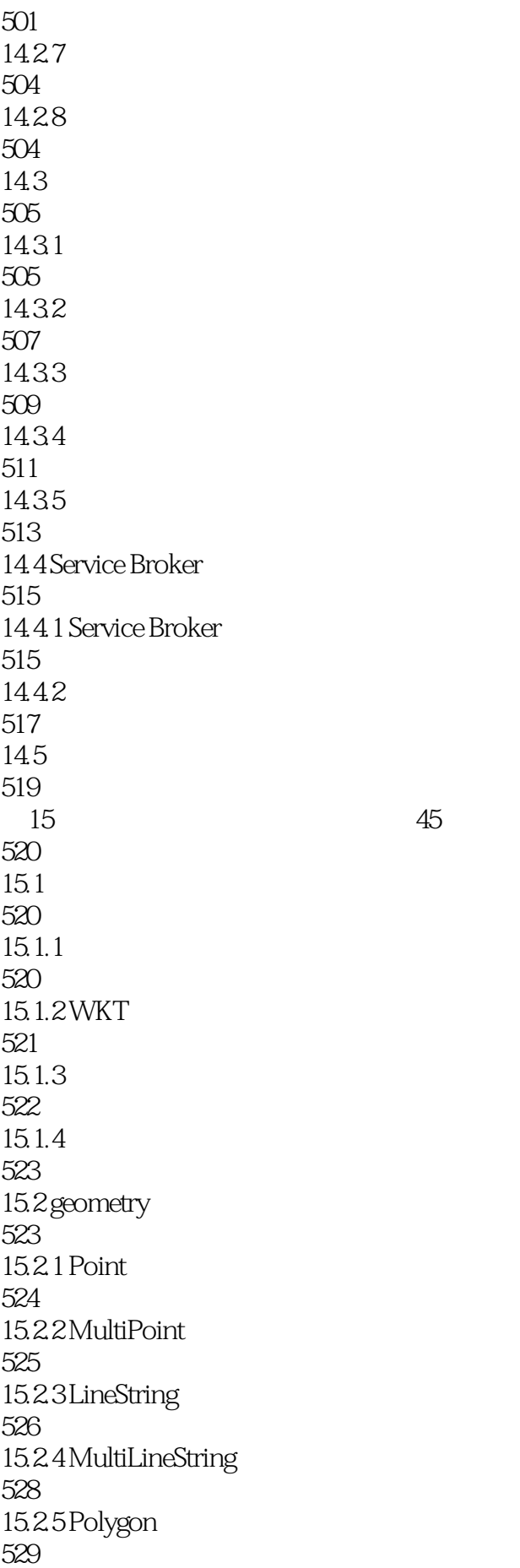

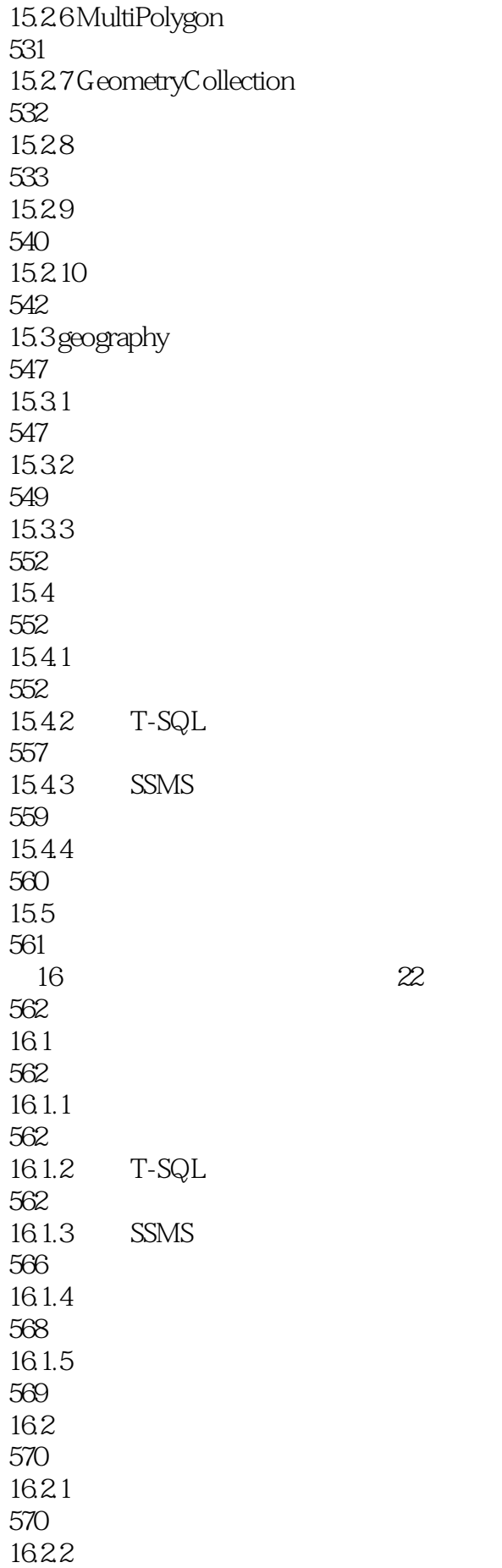

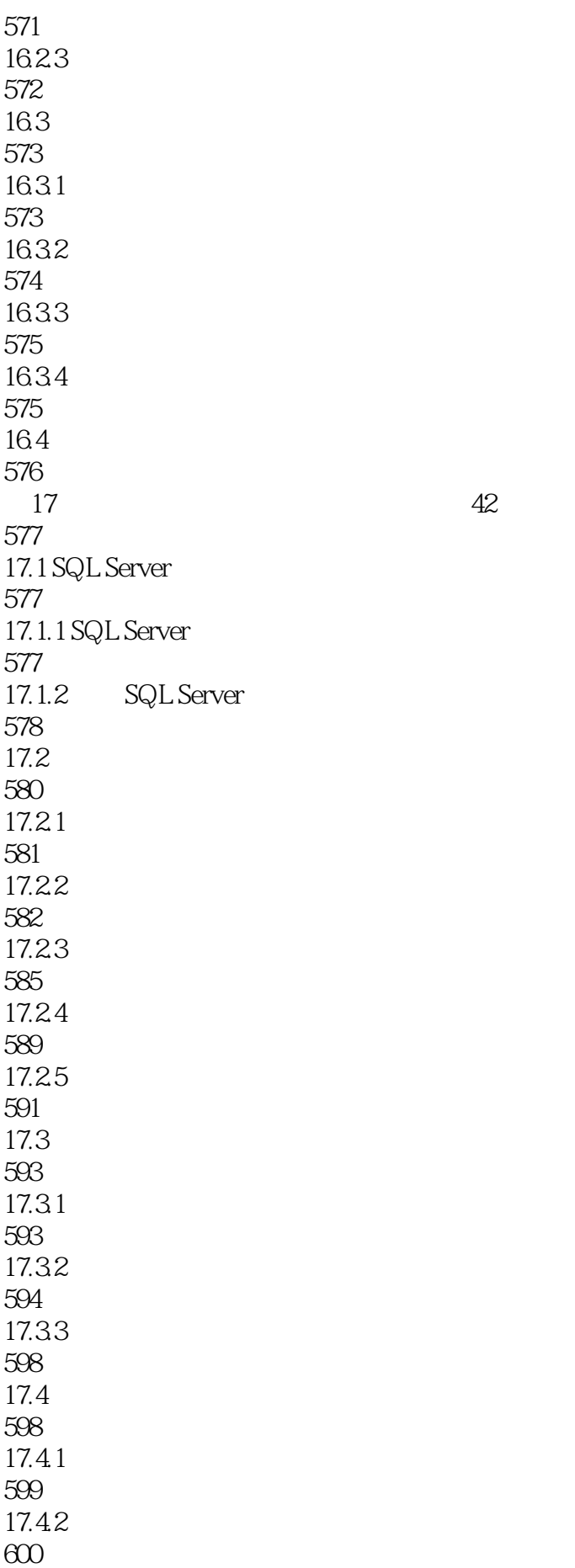

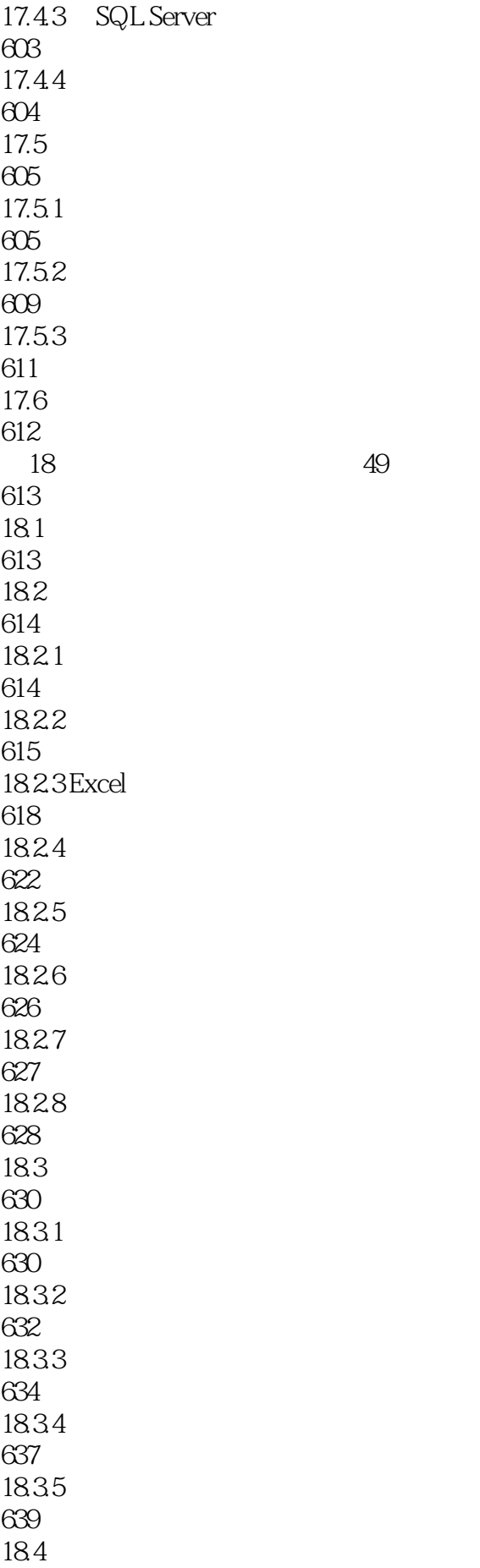

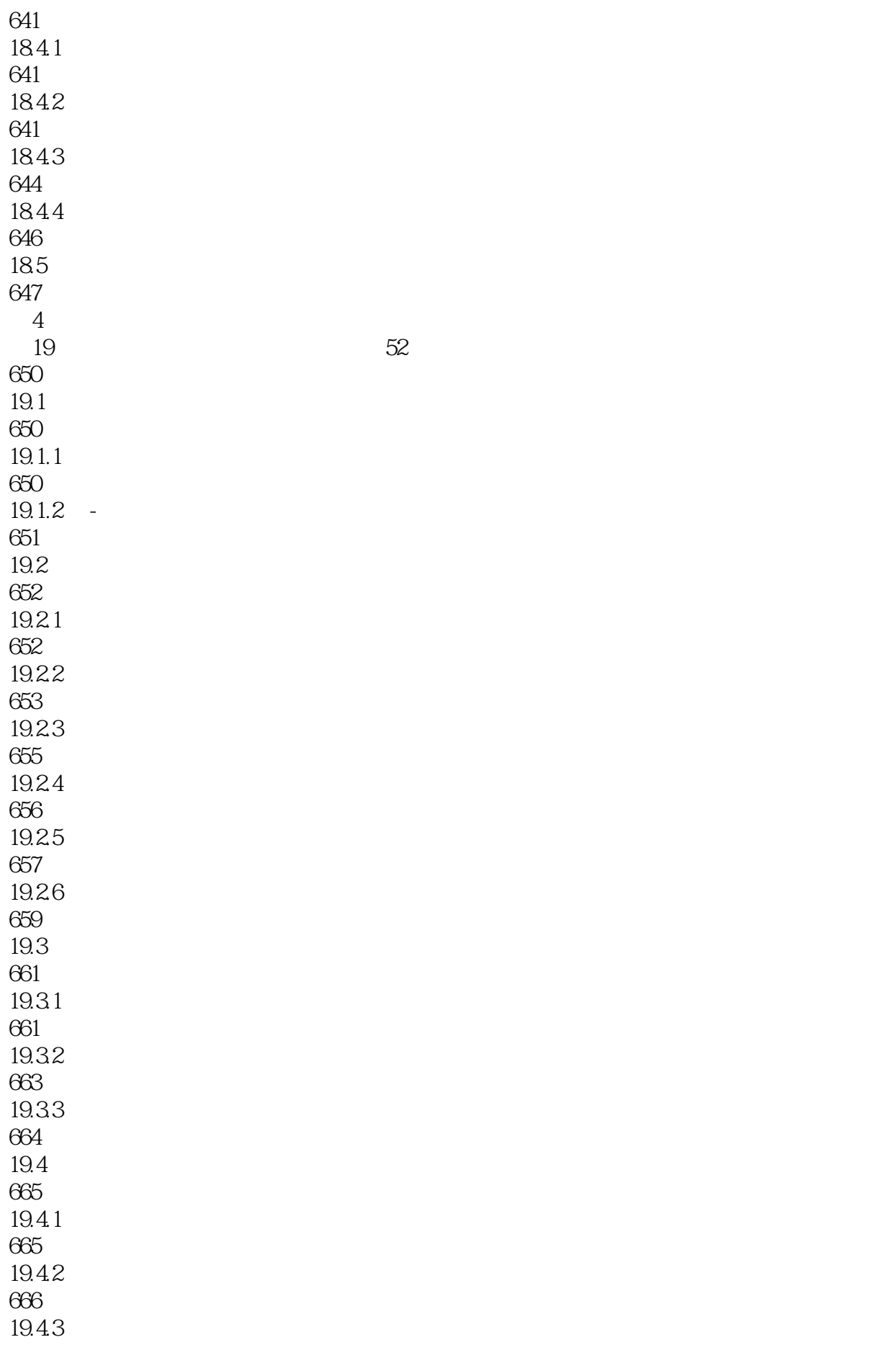

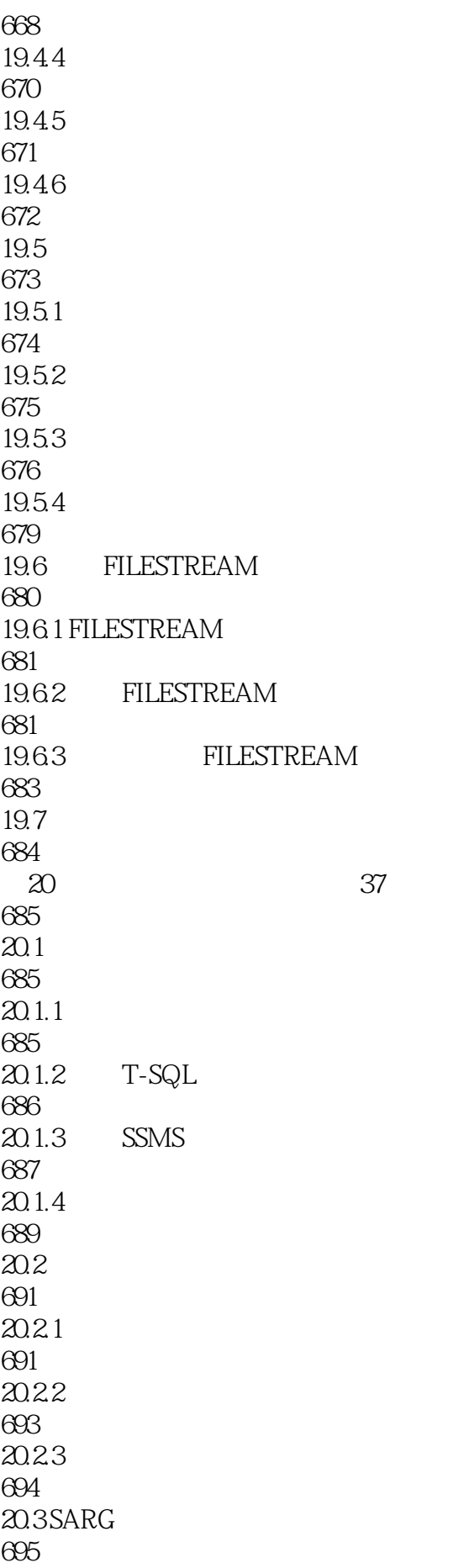

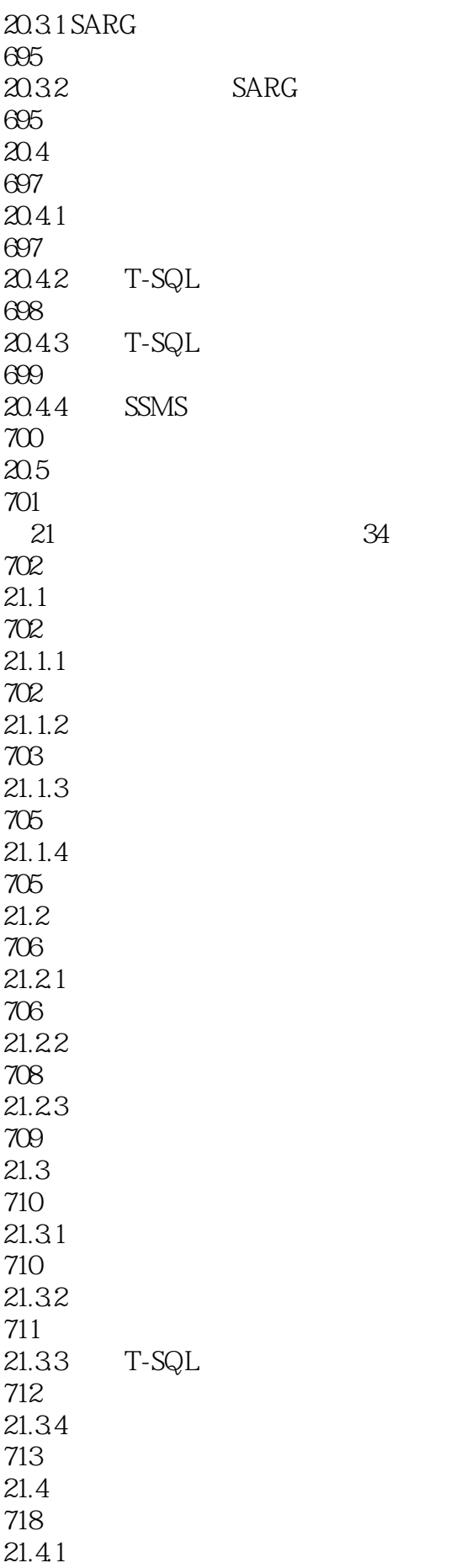

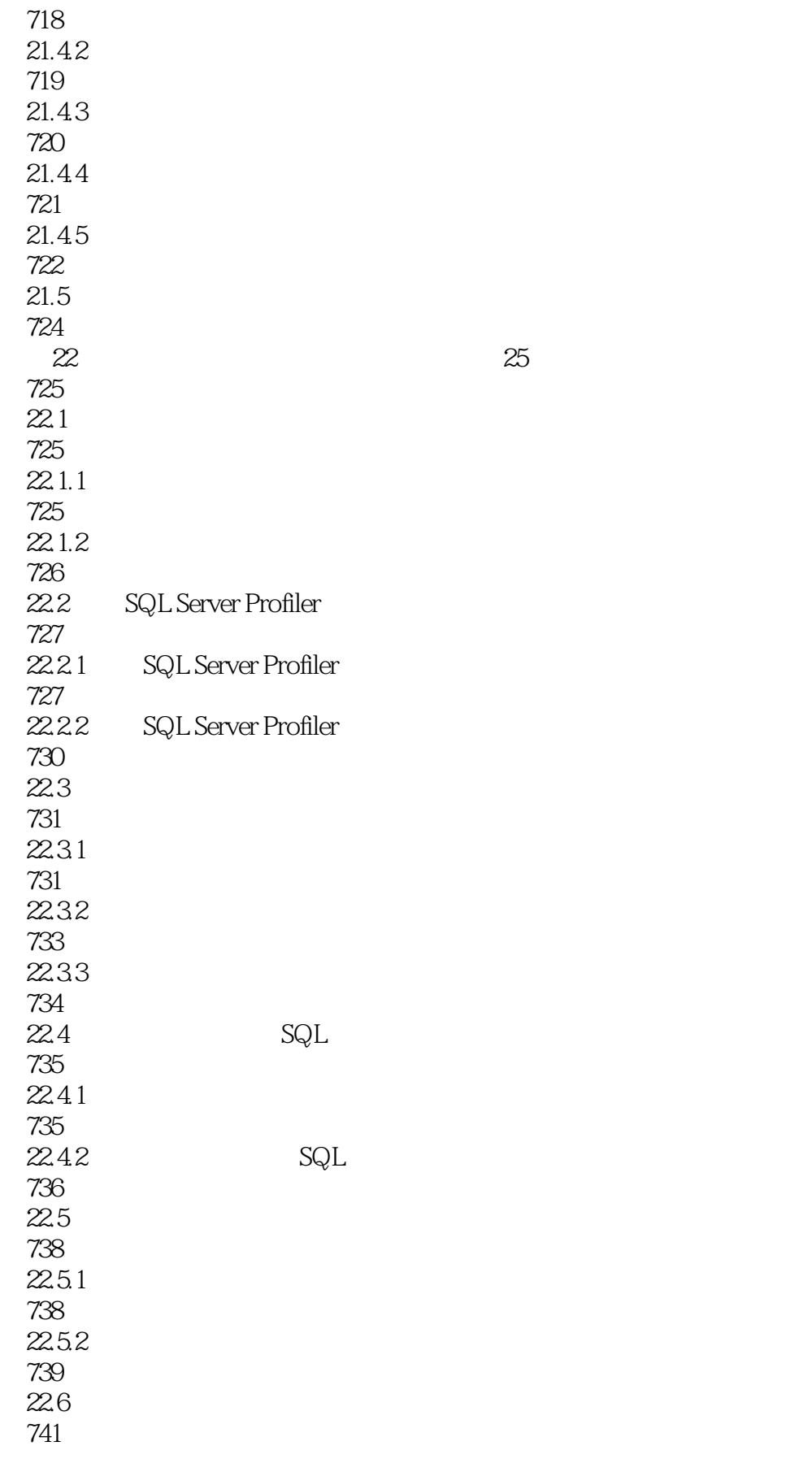

本站所提供下载的PDF图书仅提供预览和简介,请支持正版图书。

:www.tushu000.com